### **TV quality improvement in Telecommunications**

*Network Optimisation* 

Public version

Master Thesis

Astrid van der Poel

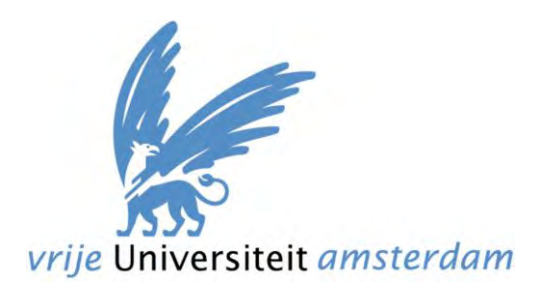

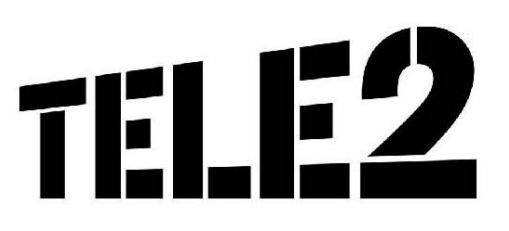

### **TV quality improvement in Telecommunications**

*Network Optimisation* 

Master Thesis *by* Astrid van der Poel

Dr. Zoltán Szlávik Werner Dekkers Prof. Dr. Robert van der Mei ander Kramer

*Supervisors VU: Supervisors Tele2 Nederland:*

Faculty of Sciences Tele2 Nederland VU University Amsterdam Wisselwerking 58 Business Mathematics and Informatics 1112 XS Diemen De Boelelaan 1081a **The Netherlands** 1081 HV Amsterdam The Netherlands

August 2012

### **Preface**

Writing a master thesis is the final part of the master Business Mathematics and Informatics (BMI) at the VU University Amsterdam. The goal of this thesis is to apply the Business, Mathematics and Informatics component on a business case at an external company. I undertook this internship at Tele2 Nederland at the department Network Operations & Engineering, located in Diemen.

In this thesis we performed a comparative study on TV quality. By building a predictive model we gave insights into the future TV quality of the network.

First, I would like to thank Zoltán Szlavík (VU University) for being my supervisor during this internship. His enthusiasm about applying data mining to this problem and the given feedback provided me a lot of motivation during the last six months. I would like to thank Rob van der Mei (VU University) for being my second reader and providing me with feedback on my thesis.

Furthermore, I would like to thank my supervisors Werner Dekkers and Robert Kramer of Tele2 Nederland for their interest and help in everything involving this internship. A major thanks to Paul Heij (Tele2 Nederland) for his different perspectives on the problem in order to gain as much as possible out of this internship.

Finally, I would like to thank all of my colleagues who provided me with data, knowledge about the network and operational processes in general.

*Astrid van der Poel Amsterdam, 2012* 

# **Management Summary**

Confidential

## **Table of Contents**

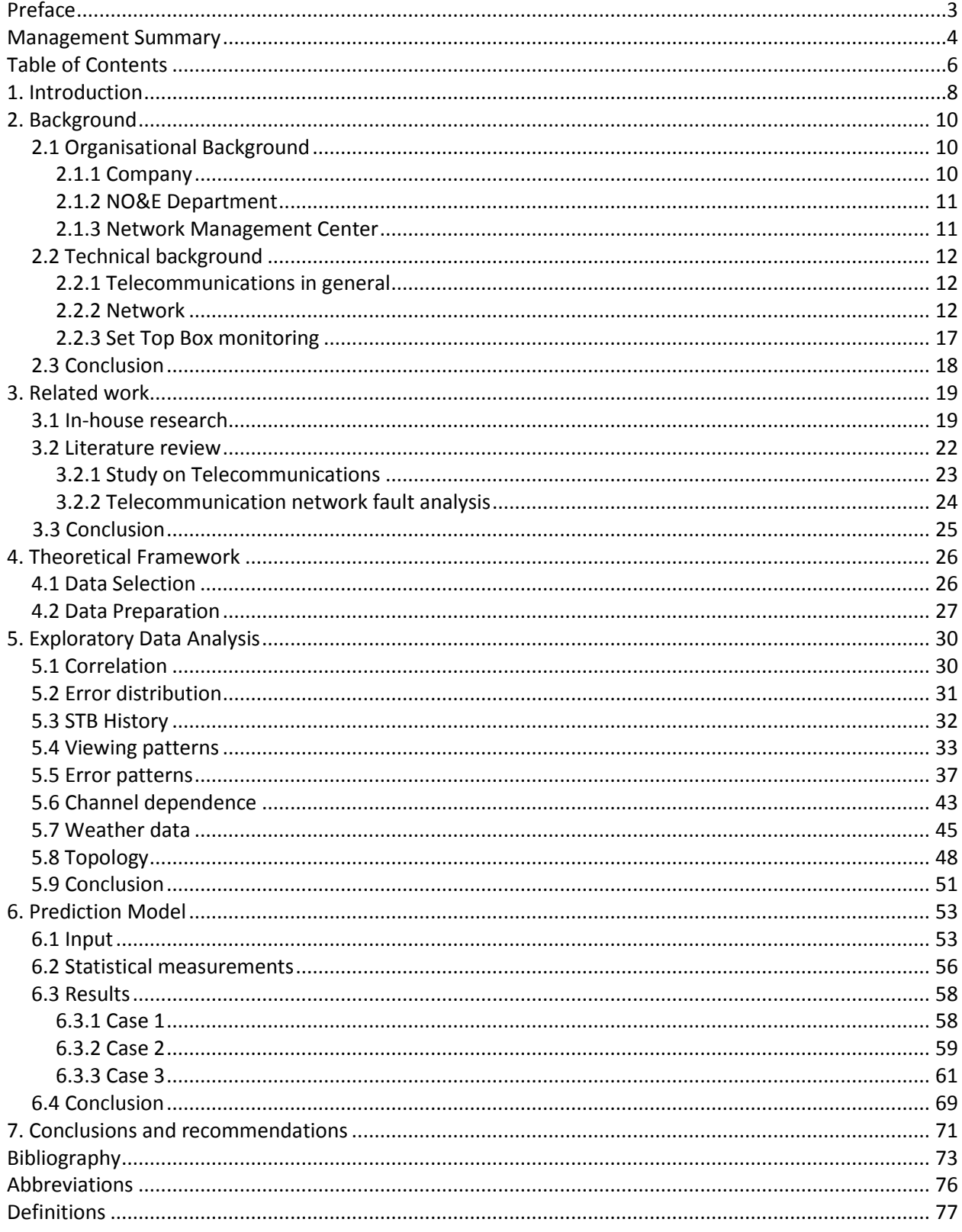

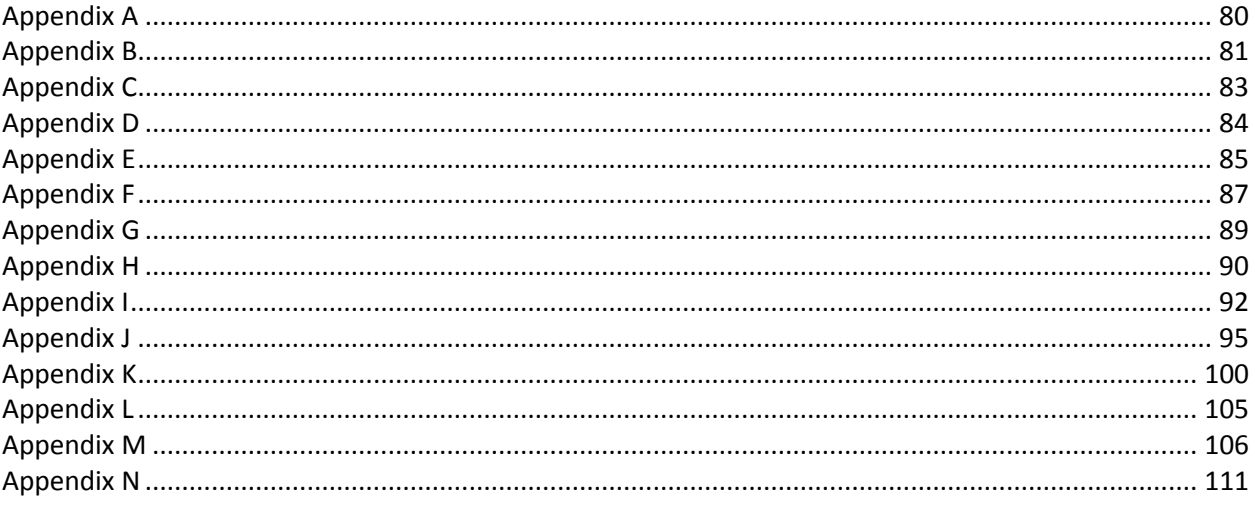

**Confidential** 

## **Bibliography**

[1] P. Heij (Personal communication, March 1, 2012)

[2] Tele2 Intranet (2010) "*Over Tele2*", Intranet, unpublished. (Accessed: 7 March 2012)

[3] Tele2 Nederland (2012) "*Q1 Results 2012*", Tele2 Nederland, unpublished. (Accessed: 21 April 2012)

[4] Tele2 Nederland (2012) "*Techniek*". Tele2 Nederland. Online available: [http://www.tele2.nl/werkenbij.html \(Accessed: 7 M](http://www.tele2.nl/werkenbij.html%20%5b7)arch 2012)

[5] Haagse Hogeschool (2009/2010) "Inleiding Telecommunicatie" *Post-HBO training*. Tele2, unpublished. (Accessed: 20 March 2012)

[6] Bottenheft, E. (2012) "*Tele2 Next Generation Network overview*". Tele2 Nederland, unpublished. (Accessed: 2 April 2012)

[7] Guiamo, O. (2011) "*WBA TV Transmission Design*". Tele2 Nederland, unpublished. (Accessed: 18 April 2012)

[8] TechTarget (1998) "*Definition set-top Bbox*". TechTarget (2000-2012) Online available: [http://searchnetworking.techtarget.com/definition/set-top-box \(](http://searchnetworking.techtarget.com/definition/set-top-box)Accessed: 7 March 2012)

[9] Agilent Technologies, Inc. (2006) *"White paper: Understanding DSLAM and BRAS Access services*". Online available: [http://cp.literature.agilent.com/litweb/pdf/5989-4766EN.pdf \(](http://cp.literature.agilent.com/litweb/pdf/5989-4766EN.pdf)Accessed: 7 March 2012)

[10] Pulse Inc. (2011) "*What is ADSL/VDSL?*" Online available: [http://www.pulsewan.com/data101/adsl\\_vdsl\\_basics.htm \(](http://www.pulsewan.com/data101/adsl_vdsl_basics.htm)Accessed: 8 March 2012)

[11] Mirifice Broadcast Technologies (2012) "*Significant Events*", unpublished. (Accessed: 23 March 2012)

[12] Heij, P. (2012) "*TV Kwaliteit: Analyses TV-kwaliteit*", unpublished. (Accessed: 6 August 2012)

[13] Weiss, G. (2009) "*Data mining in the Telecommunications Industry*". Fordham University, USA. Copyright © 2009; IGI Global. Online available: <http://citeseerx.ist.psu.edu/viewdoc/summary?doi=10.1.1.141.2170> (Accessed: 13 March 2012)

[14] Oseman, K; Mohd Shukor, S; Abu Haris, N; Abu Bakar, F. (2010) "*Data Mining in Churn Analysis Model for Telecommunication Industry*". Journal of Statistical Modeling and Analytics Vol. 1 No. 19-27. 2010. Online available:<http://instatmy.org.my/downloads/e-jurnal%202/03EJ.pdf> (Accessed: 13 March 2012)

[15] Folasade, I. (2011) "*Computational Intelligence in Data mining and Prospects in Telecommunication Industry*". Jorunal of Emerging Trends in Engineering and Applied Sciences (JTEEAS) 2 (4): 601-605 © Scholarlink Research Institute Journals, 2011. Online available: [http://jeteas.scholarlinkresearch.org/articles/Computational%20Intelligence%20in%20Data%20Mining%2](http://jeteas.scholarlinkresearch.org/articles/Computational%20Intelligence%20in%20Data%20Mining%20and%20Prospects%20in%20Telecommunication%20Industry.pdf) [0and%20Prospects%20in%20Telecommunication%20Industry.pdf](http://jeteas.scholarlinkresearch.org/articles/Computational%20Intelligence%20in%20Data%20Mining%20and%20Prospects%20in%20Telecommunication%20Industry.pdf) (Accessed: 13 March 2012)

[16] Witten, I.H; Frank, E. (2005) "*Data mining: Practical Machine Learning Tools and Techniques*" second edition. Morgan Kaufmann Publishers, Elsevier Inc. (Accessed: 17 July 2012)

[17] García, V; Sánchez, J.S; Mollineda, R.A; Alejo, R; Sotoca, J.M. (2007) "*The class imbalance problem in pattern classification and learning*" Pattern Analysis and Learning Group at Universitat Jaume I. Online available: [http://marmota.dlsi.uji.es/WebBIB/papers/2007/1\\_GarciaTamida2007.pdf](https://webmail.login.vu.nl/OWA/redir.aspx?C=P1UZc4rFnkKiceJX1LxI1jLBH3xZNM8IAtQz3KOByIdB-aD_9A6j-OFjr-RbqRABOz_yf9ns7WU.&URL=http%3a%2f%2fmarmota.dlsi.uji.es%2fWebBIB%2fpapers%2f2007%2f1_GarciaTamida2007.pdf) (Accessed: 6 July 2012)

[18] Vehviläinen, P; Hätönen, K; Kumpulainen, P. (2003) "*Data mining in Quality Analysis of Digital Mobile Telecommunications Network*". XVII IMEKO World Congress, Metrology in the 3rd Millenium, June 22 – 27, 2003 Dubrovnik, Croatia. Online available: [http://www.imeko.org/publications/wc-2003/PWC-2003-TC4-](http://www.imeko.org/publications/wc-2003/PWC-2003-TC4-054.pdf) [054.pdf \(](http://www.imeko.org/publications/wc-2003/PWC-2003-TC4-054.pdf)Accessed: 13 March 2012)

[19] Timofeev, R. (2005) "Classification and Regression Trees (CART) Theory and Applications". Center of Applied Statistics and Economics, Humboldt University, Berlin 2005. Online available: [http://edoc.hu](http://edoc.hu-berlin.de/master/timofeev-roman-2004-12-20/PDF/timofeev.pdf)[berlin.de/master/timofeev-roman-2004-12-20/PDF/timofeev.pdf](http://edoc.hu-berlin.de/master/timofeev-roman-2004-12-20/PDF/timofeev.pdf) (Accessed: 21 March 2012)

[20] Hätönen, K; Klemettinen, M; Mannila, H; Ronkainen, P; Toivonen, H. (1996) "*TASA: Telecommunication Alarm Sequence Analyser*" or "*How to enjoy faults in your network*". IEEE/IFIP 1996 Network Operations and management Symposium (NOMS'96), Kyoto, Japan, April 1996. Online available: <http://citeseerx.ist.psu.edu/viewdoc/summary?doi=10.1.1.57.946> (Accessed: 13 March 2012)

[21] Klementtinen, M; Mannila, H; Toivinen, H. (1999) "Interactive Exploration of interesting findings in the Telecommunication Network Alarm Sequence Analyzer TASA". Elsevier Information and Software Technology issue 41, 1999, Helsinki, Finland. Online available: <http://www.cs.helsinki.fi/u/htoivone/pubs/ist99.pdf> (Accessed: 26 July 2012)

[22] Krieg, M. (2001) "A Tutorial on Bayesian Belief Networks". Commonwealth of Australia 2001; DSTO Electronics and Surveillance Research Laboratory, Edinburgh, Australia. Online available: <http://www.dsto.defence.gov.au/publications/2424/DSTO-TN-0403.pdf> (Accessed: 21 March 2012)

[23] Weiss, G. (2001) "*Predicting Telecommunications Equipment Failures from Sequences of Network Alarms*", appeared in Kloesgen, W. and Zytkow, J. (eds.) *Handbook of Knowledge Discovery and Data mining,* Oxford University Press 2001. Online available:

<http://citeseerx.ist.psu.edu/viewdoc/summary?doi=10.1.1.34.1354> (Accessed: 13 March 2012)

[24] Weiss, S. and Indurkhya, N. (1998) "*Predictive Data mining: a practical guide*". Morgan Kaufmann Publishers, Inc, United Stated of America. (Accessed: 4 July 2012)

[25] The Royal Netherlands Meteorological Institute (2012) "*Climatology Daily weather data for the Netherlands - Download*" Online available: [http://www.knmi.nl/climatology/daily\\_data/selection.cgi](https://webmail.login.vu.nl/OWA/redir.aspx?C=u1VURh4IGU6BpWZmP26TV6HAGkL-784IONoSOWR_h8HYj871tzgLbb0bXMEwvGQxW7Mu25Ctotk.&URL=http%3a%2f%2fwww.knmi.nl%2fclimatology%2fdaily_data%2fselection.cgi) (Accessed: 16 April 2012)

[26] Walthaus, R.; Klein, P. (2010) "*Alle plaatsnamen in Nederland*". Online available: <http://home.planet.nl/~pagklein/plaatsnaam.html> (Accessed: 27 April 2012)

[27] QlikTech International AB (1994). *QlikView* version 11.00.111540 IR 64-bit Edition (x64). Personal edition online available[: http://www.qlikview.com/ \(](http://www.qlikview.com/)Accessed: 4 April 2012)

[28] P. Heij (Personal communication, May 1, 2012)

[29] Essers, L. (2011) "*Noodweer nekt network T-Mobile and Vodafone – update 2"*. Webwereld. Online available: [http://webwereld.nl/nieuws/107680/noodweer-nekt-netwerk-t-mobile-en-vodafone--](http://webwereld.nl/nieuws/107680/noodweer-nekt-netwerk-t-mobile-en-vodafone---update2-.html) [update2-.html \(](http://webwereld.nl/nieuws/107680/noodweer-nekt-netwerk-t-mobile-en-vodafone---update2-.html)Accessed: 10 August 2012)

[30] The Royal Netherlands Meteorological Institute (2011) "*Nader Verklaard Barometer en weer*" Online available: [http://www.knmi.nl/cms/content/30902/barometer\\_en\\_weer \(](http://www.knmi.nl/cms/content/30902/barometer_en_weer)Accessed: 16 April 2012)

[31] University of Waikato (1999) *WEKA software: Waikato Environment for Knowledge Analysis*. Version 3.6.7. The University of Waikato, Hamilton, New Zealand. Online available: <http://www.cs.waikato.ac.nz/ml/weka/>(Accessed: 27 June 2012)

[32] Pentaho Community (2012) "*Classifiers*". Pentaho Data mining. Online available: <http://wiki.pentaho.com/display/DATAMINING/Classifiers>(Accessed: 3 August 2012)

[33] Carletta, J. (2004) "*Assessing Agreement on Classification Tasks: The Kappa Statistic*" Computational linguistics Volume 22, Number 2. Online available: [http://acl.ldc.upenn.edu/J/J96/J96-2004.pdf \(](http://acl.ldc.upenn.edu/J/J96/J96-2004.pdf)Accessed: 17 July 2012)

[34] Viera, A.J; Garrett, J. M. (2005) "*Understanding Interobserver Agreement: The Kappa Statistic*". Family Medicine, Research Series Vol. 37, No. 5. Online available: [http://www1.cs.columbia.edu/~julia/courses/CS6998/Interrater\\_agreement.Kappa\\_statistic.pdf](http://www1.cs.columbia.edu/~julia/courses/CS6998/Interrater_agreement.Kappa_statistic.pdf) (Accessed: 17 July 2012)

[35] Barsky, M. (2009) "*ROC Curves: Data mining Lab 5*" University of Victoria, Canada. Online available: [http://webhome.cs.uvic.ca/~mgbarsky/DM\\_LABS/LAB\\_5/Lab5\\_ROC\\_weka.pdf](http://webhome.cs.uvic.ca/~mgbarsky/DM_LABS/LAB_5/Lab5_ROC_weka.pdf) (Accessed: 17 July 2012)

[36] Fawcett, T. (2003) "*ROC Graphs: Notes and Practical Considerations for Data mining Researchers*". Hewlett-Packard Company 2003. Online available: [http://www.hpl.hp.com/techreports/2003/HPL-2003-](http://www.hpl.hp.com/techreports/2003/HPL-2003-4.pdf) [4.pdf](http://www.hpl.hp.com/techreports/2003/HPL-2003-4.pdf) (Accessed: 13 July 2012)

[37] Tape, T. (2012) "*The Area Under an ROC Curve*". University of Nebraska Medical Center. Online available:<http://gim.unmc.edu/dxtests/roc3.htm> (Accessed: 18 July 2012)

[38] BusinessDictionary.com (2012) "*Wilcoxon signed rank test*" WebFinance, Inc. Online available: [http://www.businessdictionary.com/definition/Wilcoxon-signed-rank-test.html \(](http://www.businessdictionary.com/definition/Wilcoxon-signed-rank-test.html)Accessed: 13 July 2012)

[39] Tziralis, G. (2008) "Data mining, a Course by Blog". Official blog o the post-graduate course 'Data mining' at SEMFE, NTUA; School of Applied Mathematics and Physics. Online available: <http://dataminingntua.files.wordpress.com/2008/04/weka-select-attributes.pdf> (Accessed: 30 July 2012)

[40] Frank, E. and Witten, I.H. (2004) "Data mining". Online available: [http://phd.dii.unisi.it/corsi/matdid/39\\_extra-slides-day-2.pdf](http://phd.dii.unisi.it/corsi/matdid/39_extra-slides-day-2.pdf) (Accessed: 30 July 2012)

[41] The Computer Language Company Inc. (1981-2012) "*Definition of: Broadband router*". PCMag.com. Online available:

[http://www.pcmag.com/encyclopedia\\_term/0,2542,t=broadband+router&i=38940,00.asp](http://www.pcmag.com/encyclopedia_term/0,2542,t=broadband+router&i=38940,00.asp) (Accessed: 7 March 2012)

[42] Byard, L.F. (1996-2006) "*What is the difference between an Ethernet hub and switch?*" DUX Computer Digest. Online available: [http://duxcw.com/faq/network/hubsw.htm \(](http://duxcw.com/faq/network/hubsw.htm)Accessed: 7 March 2012)

[43] The Aerospace Corporation (1995-2010) "*Forward Error-Correction Coding*". Aerospace. Online available: [http://www.aero.org/publications/crosslink/winter2002/04.html \(Accessed: 7](http://www.aero.org/publications/crosslink/winter2002/04.html%20%5baccessed%207/3/2012) March 2012)

[44] Microsoft Support (2012) "*Differences between Multicast and Unicast*". Online available: <http://support.microsoft.com/kb/291786>(Accessed: 7 March 2012)